**Previous Lecture:** ■ 2-d array examples **Today's Lecture: Image processing Announcements:**  Prelim 2 tonight 7:30-9pm Project 4 will be posted tonight. Due Monday Oct 27<sup>th</sup>

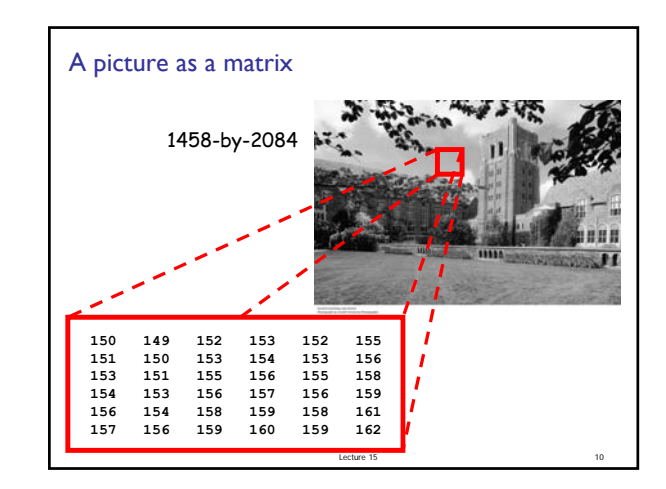

## Images can be encoded in different ways **Common formats include - JPEG: Joint Photographic Experts Group** GIF: Graphics Interchange Format **Data are compressed**  We will work with jpeg files: **imread:** read a .jpg file and convert it to a "normal numeric" array that we can work with **imwrite**: write an array into a .jpg file (compressed data)

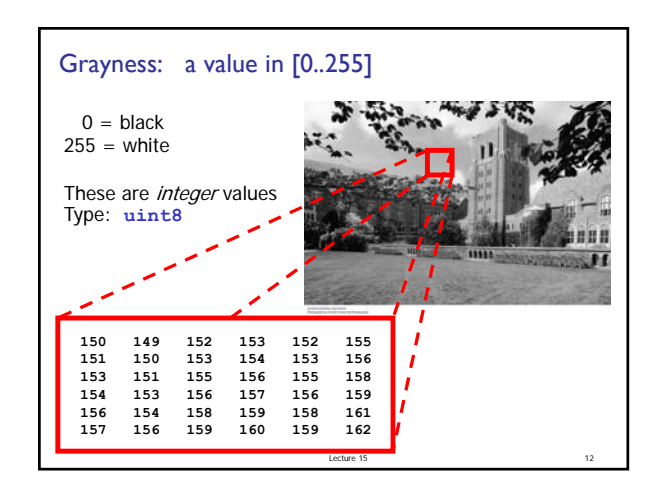

## Let's put a picture in a frame

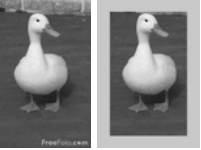

Lecture 15 13

Lecture 15 11

## Things to do:

- 1. Read **bwduck.jpg** from memory and convert it into an array
- 2. Show the original picture
- 3. Assign a gray value (frame color) to the "edge pixels"
- 4. Show the manipulated picture

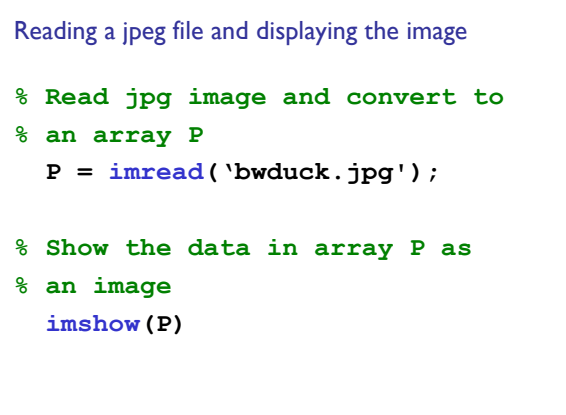

Lecture 15 14

## CS1112 Lecture 15

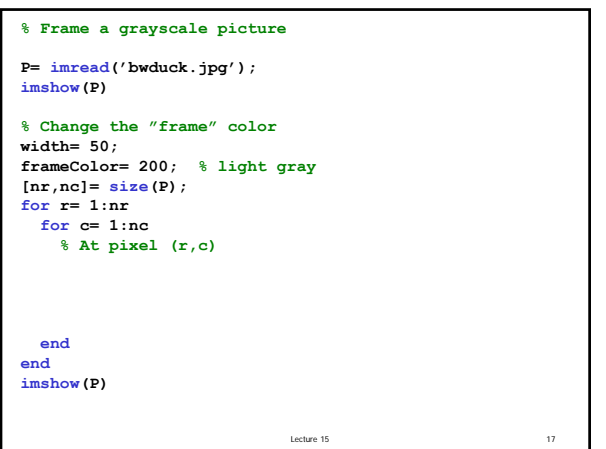

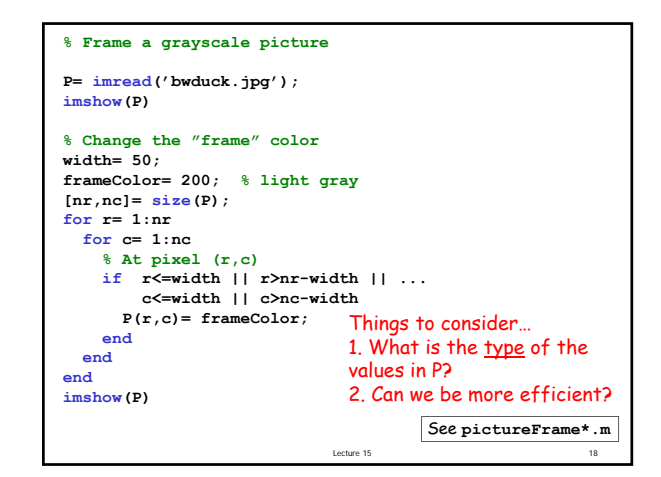

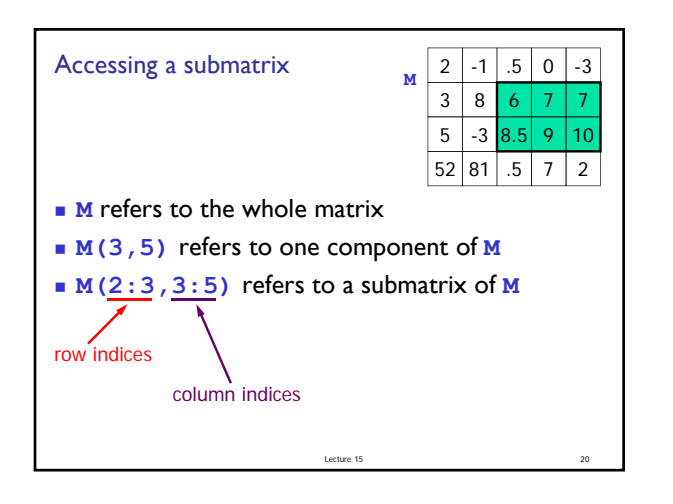

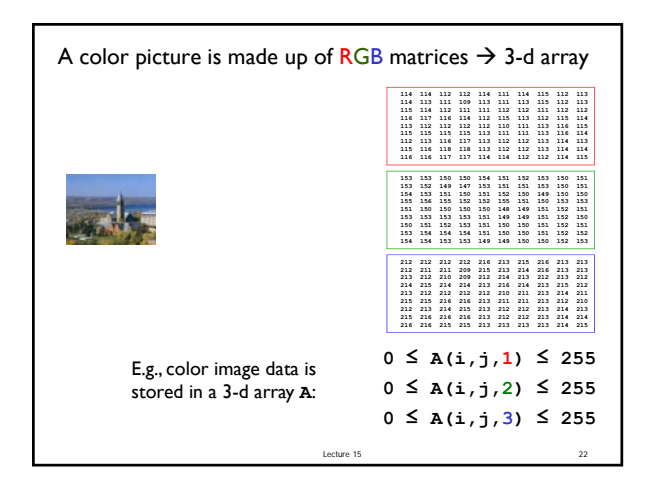

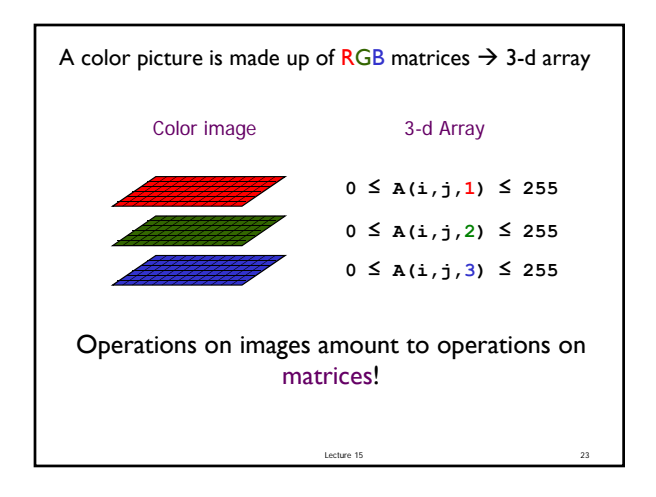

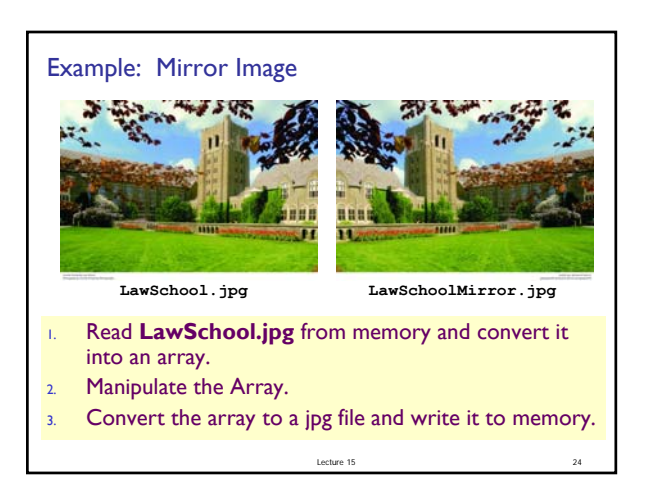

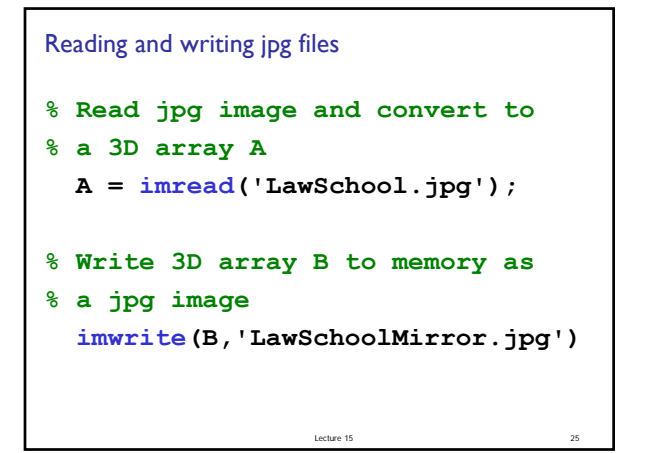

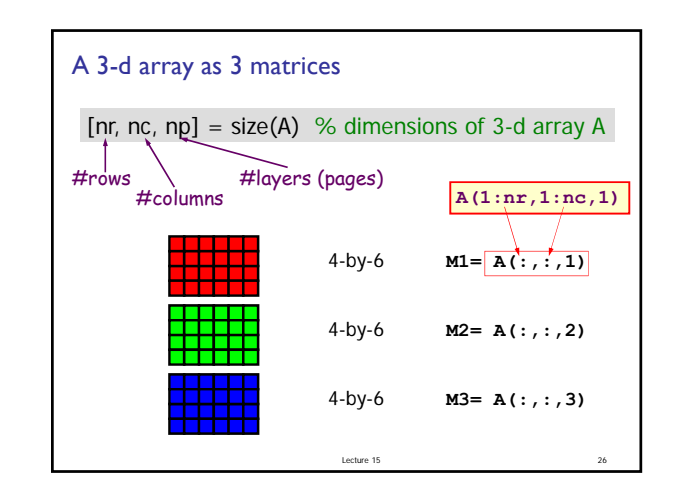

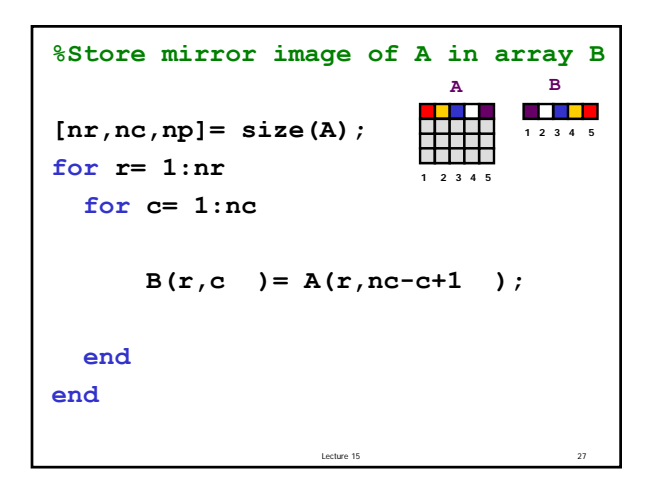

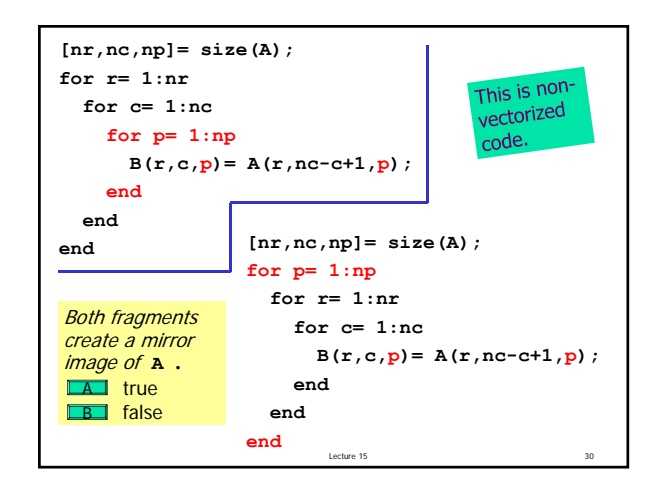

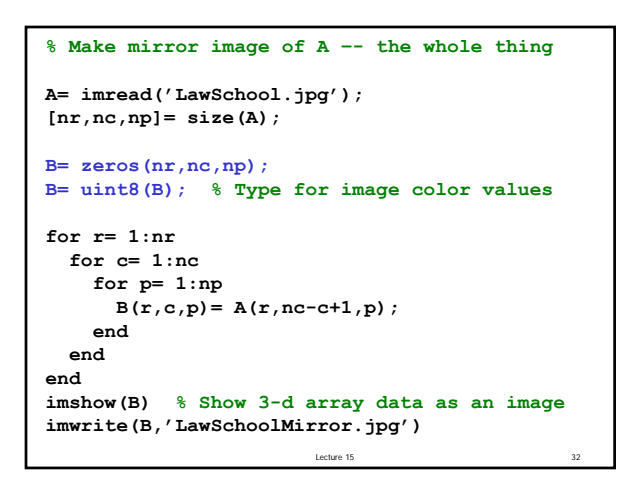

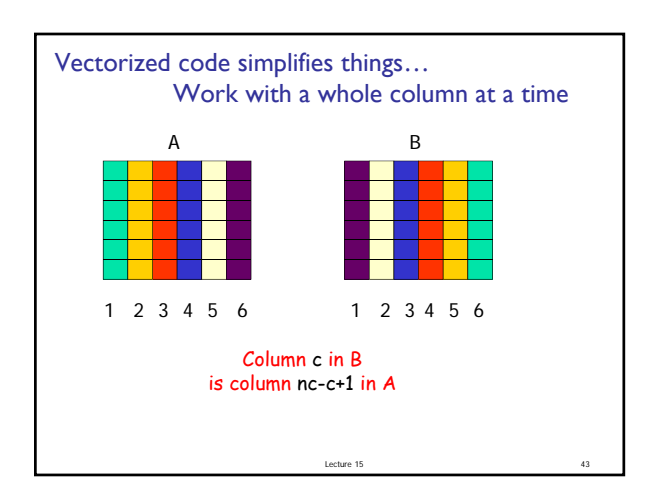

```
Vectorized code to create a mirror image
A = imread('LawSchool.jpg')
 [nr,nc,np] = size(A);
for c= 1:nc
    B(:,c,1) = A(:,nc-c+1,1)B(:,c,2) = A(:,nc-c+1,2)B(:,c,3) = A(:,nc-c+1,3)end
 imwrite(B,'LawSchoolMirror.jpg')
```
Lecture 15 48

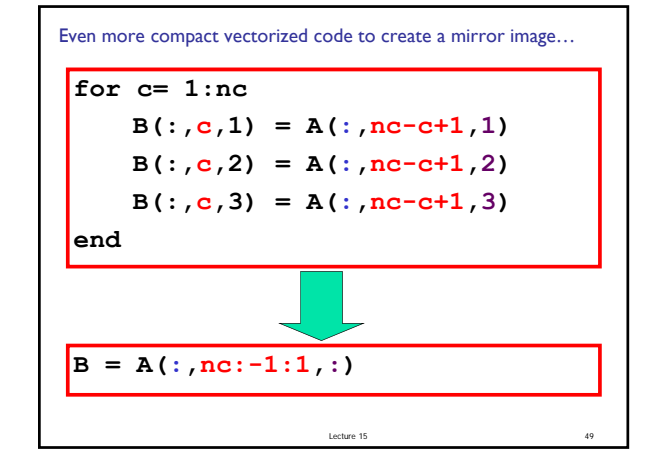

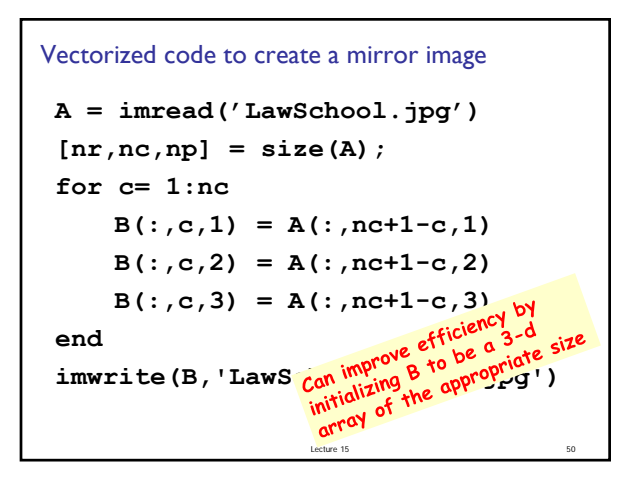

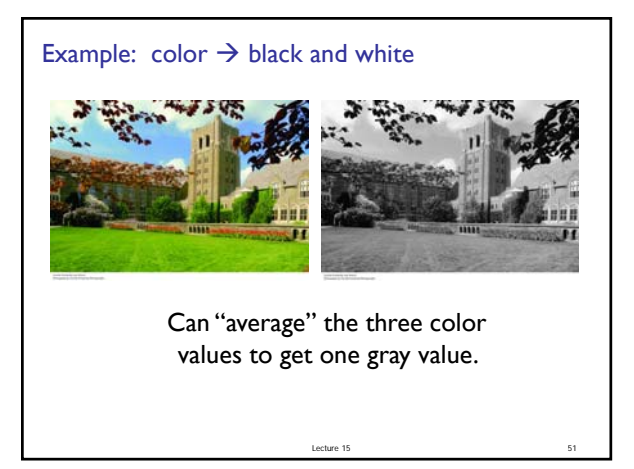

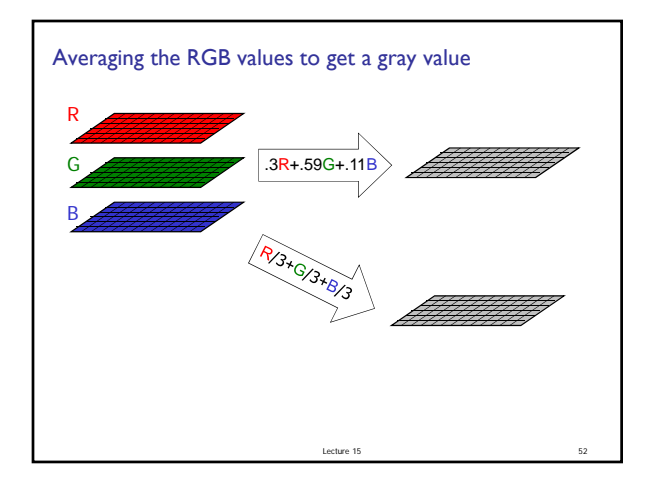

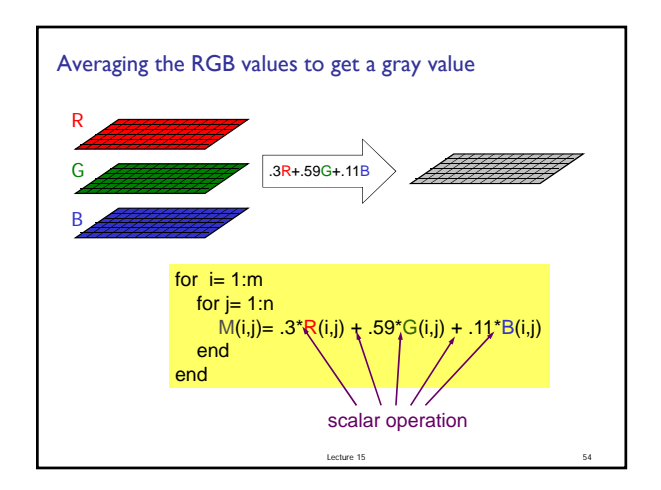

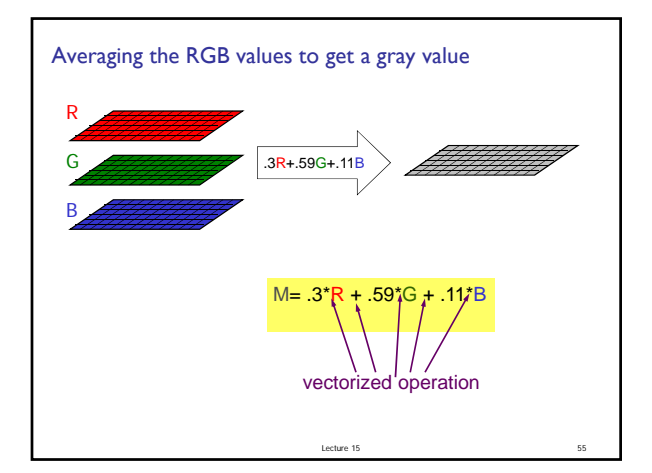

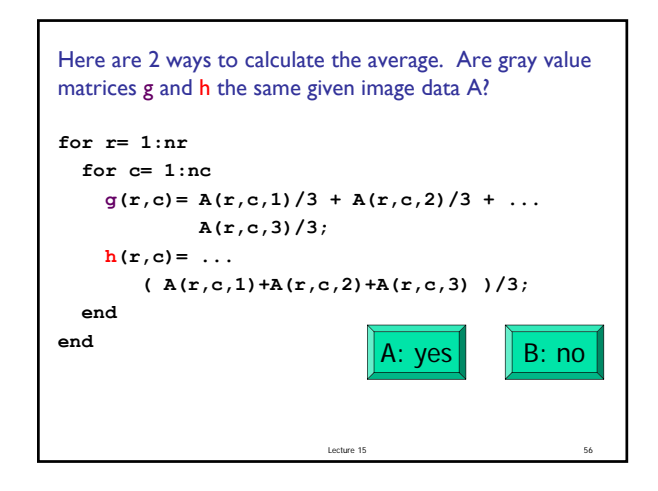

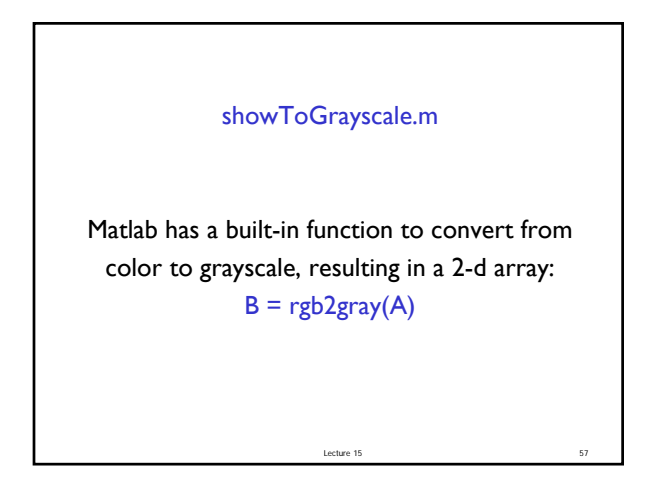